# **Python TM**

Python en Supercomputación Charla Técnica Guillem Borrell i Nogueras ETSIA, Octubre 2007

モニ マモン マミン マライロン

 $2990$ 

### Charla técnica

- ▶ Python Vs. Matlab.
- Más sobre los wrappers.
- ▶ Arrays en C, Fortran y Python.

- $\blacktriangleright$  ctypes.
- $\blacktriangleright$  F2P<sub>y</sub>.
- $\blacktriangleright$  Python en paralelo.
- $\triangleright$  GIL.

¾Ayuda Matlab a manejar la complejidad?

- $\blacktriangleright$  Cada función es un archivo
- $\blacktriangleright$  No existe la modularidad
- **Orientación a objetos inútil**
- $\blacktriangleright$  No existen los namespaces
- $\blacktriangleright$  wrapper eq mex

### Más sobre los wrappers

▶ Un wrapper es un adaptador entre los tipos de C, Fortran y los del lenguaje interpretado.

**KORK EX KEY KEY KORA** 

- $\blacktriangleright$  En un lenguaje interpretado los tipos siempre son structs.
- ► En python los tipos tienen  $\sim$  30 elementos.
- $\blacktriangleright$  El intérprete tiene su propio modelo de stack.

### Arrays

```
El objetivo es encajar
double array[ ];
en:
typedef struct PyArrayObject {
    PyObject HEAD
    char * data;
    int nd;
    intp * dimensions;
    intp * strides;
    PyObject * base;
    PyArray Descr * descr;
    int flags;
    PyObject * weakreflist;
} PyArrayObject ; };
```
**KOD ROOM A BOOK A BOOK A DIA VOOR** 

### Posibles problemas

- $\blacktriangleright$  Hacerlo manualmente requiere C medio
- $\blacktriangleright$  Conocimiento del intérprete
- **Problemas de alineación (strides)**
- $\blacktriangleright$  *i* Como Fortran o como C?

¾No era tan fácil?

### Es fácil gracias a...

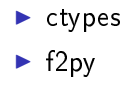

K ロ ▶ K 레 ▶ K 코 ▶ K 코 ▶ 『코 │ ◆ 9 Q ⊙

#### Permite enlazar en tiempo de ejecución una librería al intérprete

K ロ ▶ K 레 ▶ K 회 ▶ K 회 ▶ | 회 및 X 9 Q Q

### Un wrapper inútil.

 $\sim$   $\sim$   $\sim$ 

```
from ctypes import c_int, POINTER #1
import numpy as np
from numpy.ctypeslib import load_library, ndpointer #1
```

```
def dgesv(N, A, B):
   A = np.asfortranarray(A.astype(np.float64))#2
    B = np.asfortranarray(B.astype(np.float64))
```

```
cN=c int(N)NRHS = c int(1)
LDA=c int(N)IPIV=(c int * N)()LDB = c int(N)INFO=c int(1)
```
lapack=load\_library('liblapack.so','/usr/lib/')#3

```
lapack.dgesv_.argtypes=[POINTER(c_int),
         POINTER(c_int),
         ndpointer(dtype=np.float64,
         ndim=2,
         flags='FORTRAN'),
         POINTER(c_int), POINTER(c_int),
         ndpointer(dtype=np.float64,
                   ndim=2,
                   flags='FORTRAN'),
         POINTER(c_int),POINTER(c_int)]#4
lapack.dgesv_(cN,NRHS,A,LDA,IPIV,B,LDB,INFO)#5
return B
```
print dgesv(2,np.array([[1,2],[1,4]]),np.array([[1,3]]))

# ½No hay que programar en C!

#### ▶ FORTRAN (trailing underscore)

- $\blacktriangleright$  Conversión de arrays
- $\blacktriangleright$  Llamadas por referencia
- ▶ Toda subrutina puede ser una librería, sólo hay que compilarla de otra manera.

- <sup>I</sup> Velocidad de ejecución ∼ Fortran
- $\blacktriangleright$  Reciclaje

Es una aplicación que es capaz de entender la mayoría del código en Fortran y lo convierte automáticamente en un módulo de Python

### Aún más fácil con f2py

```
1+ f90subroutine withCallback(a, b, ipar, rpar, callback)
 real a,b, rpar(*)
  integer ipar(*)
  external callback
 print*, 'The parameters are', a,b, ipar(:3), rpar(:3)
  call callback(rpar, ipar)
end subroutine withCallback
subroutine theCallback(rpar, ipar)
 real rpar(*)
  integer ipar(*)
 print*, 'Here the callback is called', ipar(:3), rpar(:3)
end subroutine theCallback
```
### Y funciona

\$ f2py -c -m callback t.f90 --fcompiler=gnu95

```
>>> from numpy import *
>>> import callback
>>> ipar=array([4,5,6])
>>> rpar=array([1., 2., 3.])>>> callback.withcallback(8,9,ipar,rpar,
      callback.thecallback)
\mathbf{1}The parameters are 8.000000 9.000000 4
            1.000000 2.000000
        6 -
                                         3,000000
Here the callback is called
                                     \overline{4}5
                                                   6
1.000000 2.000000 3.000000
>>
```
5

**KOR E KERKER KERKOLO** 

## Ahora sí parece más fácil.

K ロ ▶ K 레 ▶ K 코 ▶ K 코 ▶ 『코 │ ◆ 9 Q ⊙

### Python en paralelo

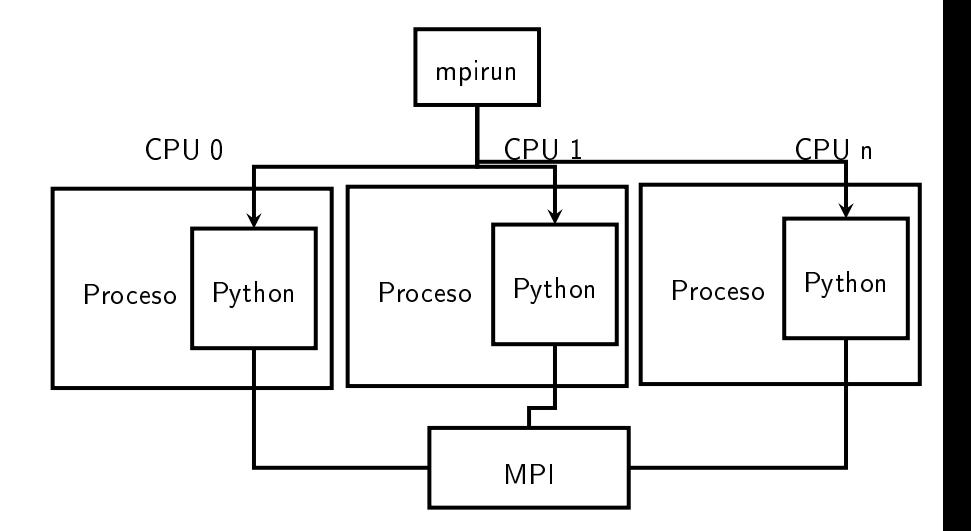

K ロ ▶ K @ ▶ K 할 > K 할 > 1 할 > 1 9 Q Q\*

### Python en paralelo II

- ► Se lanza Python como proceso
- ▶ La comunicación entre los intérpretes puede hacerse mediante MPI

K ロ ▶ K 레 ▶ K 레 ▶ K 레 ≯ K 게 의 게 귀 귀 귀 귀 귀 이어요

 $\blacktriangleright$  No hay wrappers para blacs pero pueden hacerse

Por ejemplo:

- $\blacktriangleright$  Cpython no es thread safe
- ▶ No aprovecha los multiple core
- **Programación concurrente (Threading)** 
	- ▶ No hay ganancia respecto a C
	- Esperar a stackless o pypy?
- ▶ Lo más seguro sigue siendo usar procesos

KOD KAP KID KID DI ARA